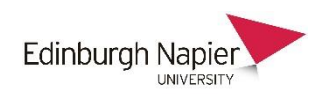

# eSubmission of coursework

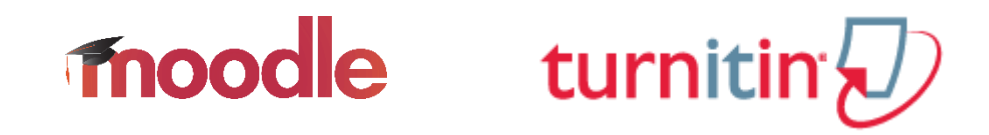

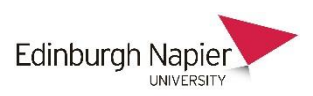

### eSubmission of coursework: Routes 1 and 2

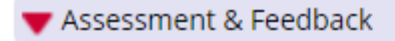

Information on assessment requirements, and marking criteria; coursework examples.

**Route 1**: Turnitin Assignment

#### Final Assignment: Maths & Cartography

- written coursework only (Word, PDF, etc.)
- files must be less than 40Mb
- generates an 'originality report' (plagiarism)

Describe how map making has played an important role in the development of mathematics. You must submit a copy of your work to this assignment by the deadline. The originality of your work will be assessed using this version only.

Module Assignment: Cartography Drawing Techniques

**Route 2**: Moodle Assignment

- accepts any file type (including zipped files)
- supports large file sizes
- integrated with online video and ePortfolio servers

Create a map of a historical countries from the list provided. You can use any of the professional map making tools and make sure you submit all the project files as these are part of assessment.

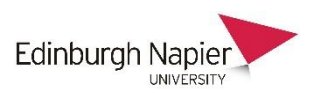

### Route 1 (Turnitin Assignment): Student submission process

Assessment & Feedback

Information on assessment requirements, and marking criteria; coursework examples.

### $D$  Final Assignment: Maths & Cartography

Describe how map making has played an important role in the development of mathematics. You

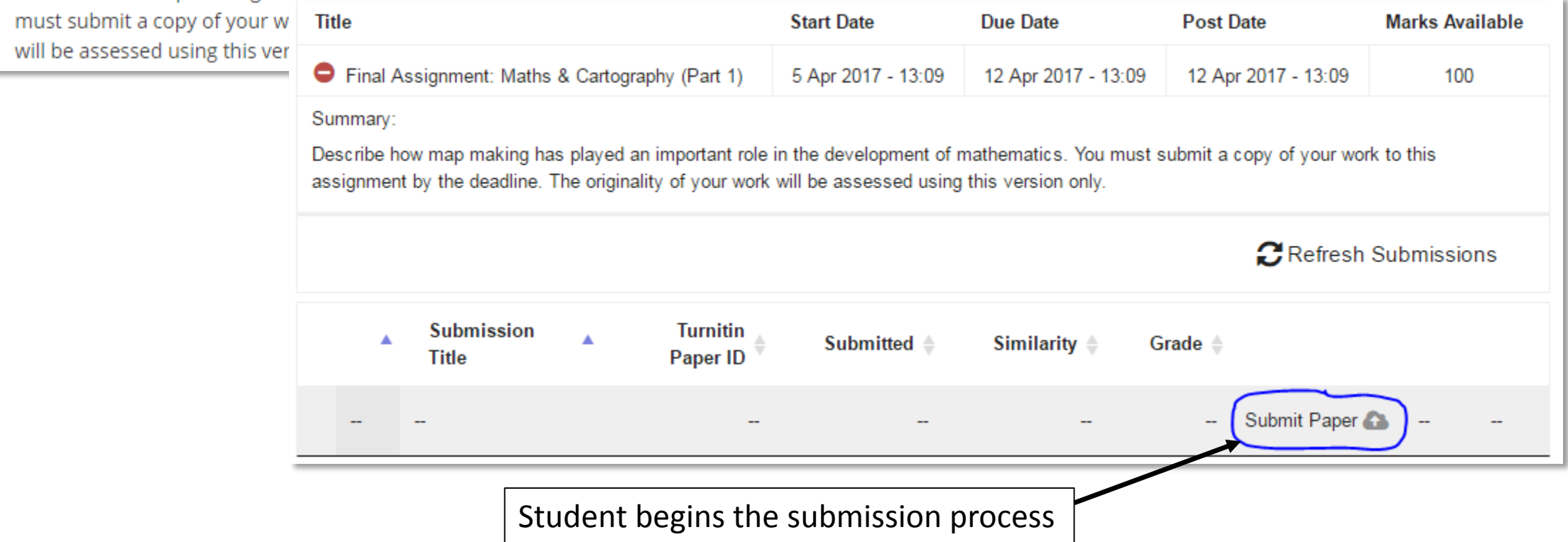

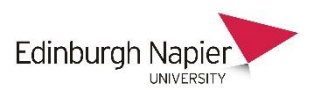

### Turnitin Assignment: Student submission process

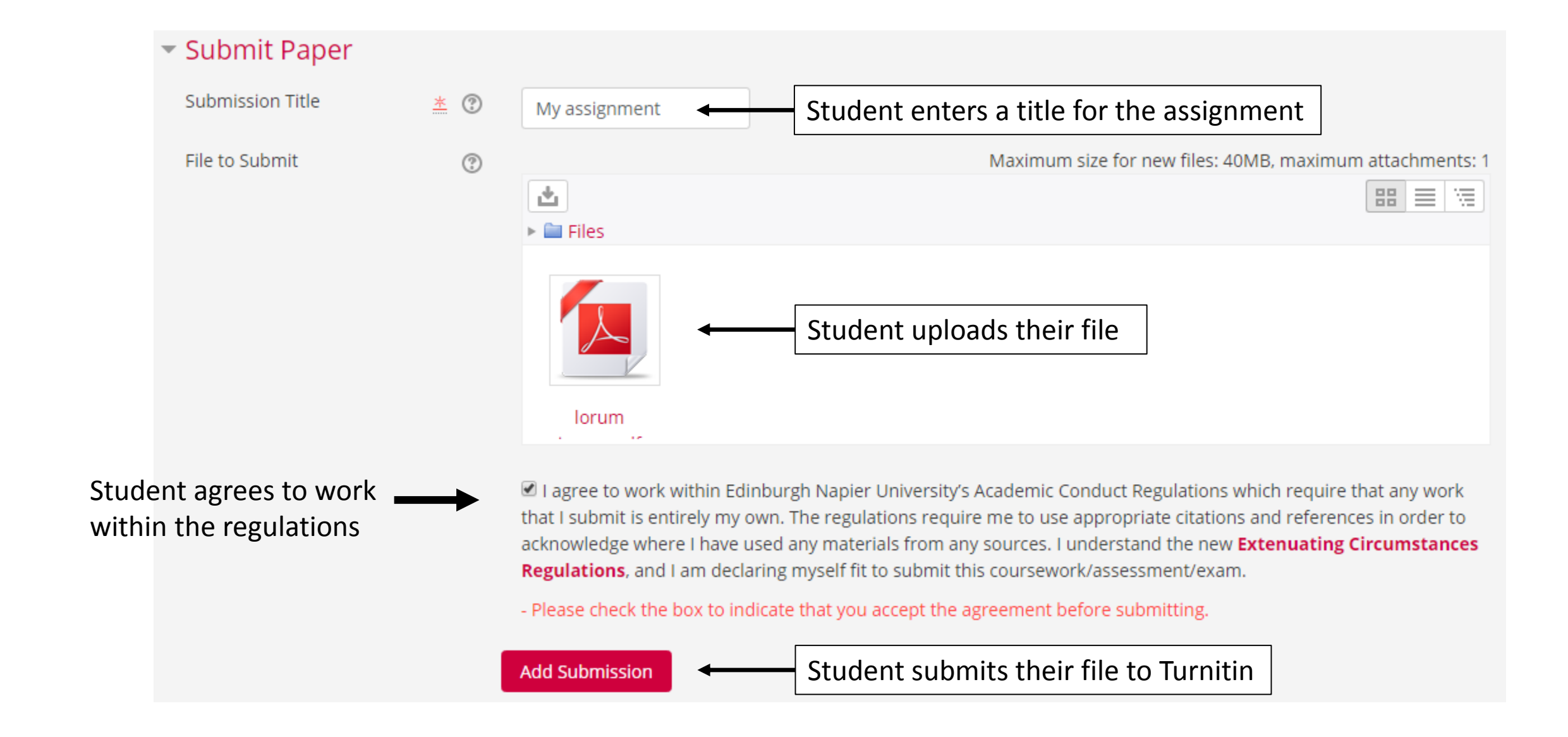

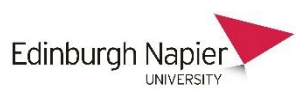

### Turnitin Assignment: Student submission process

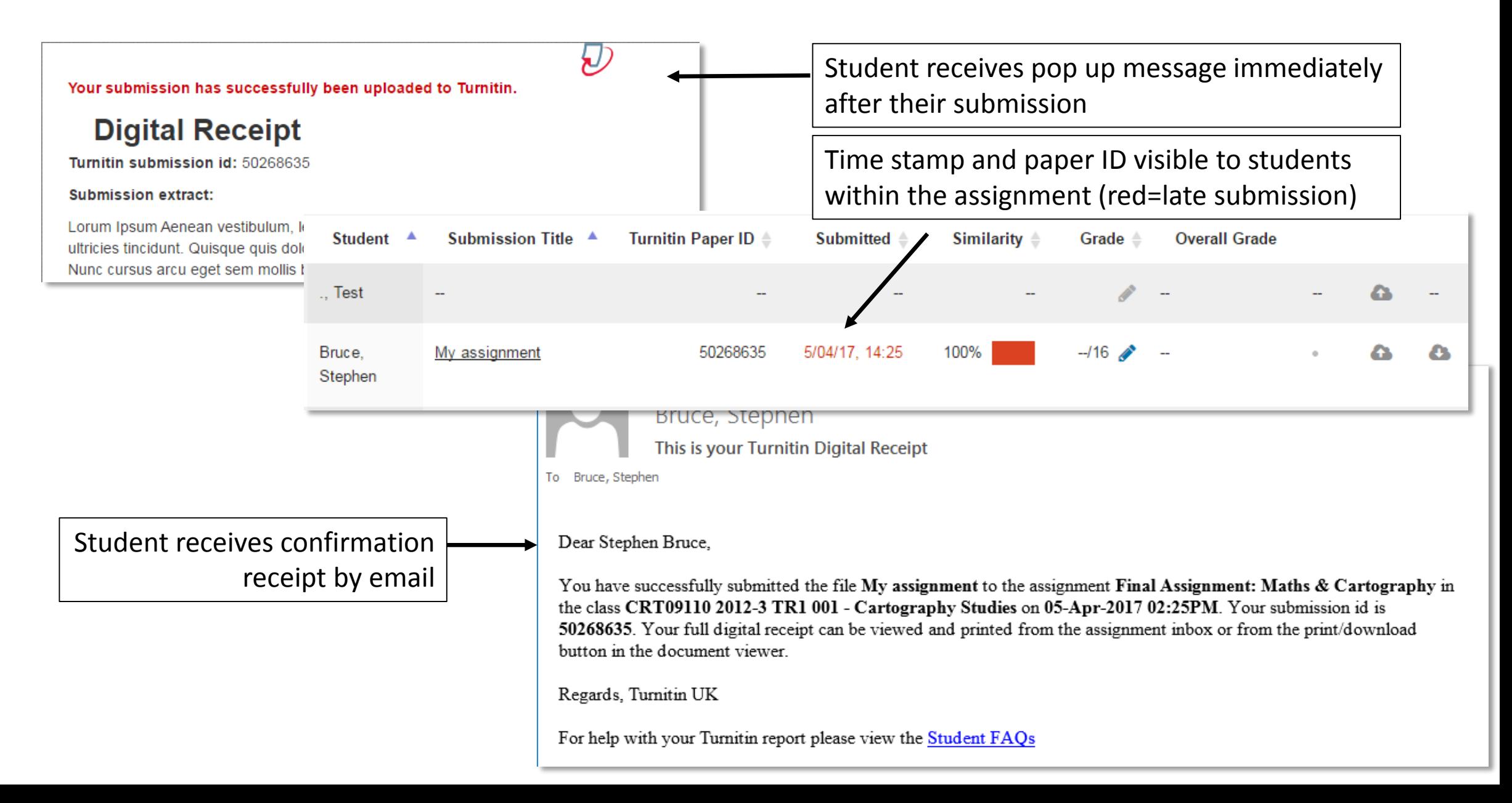

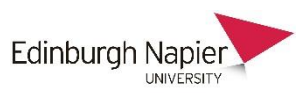

### Turnitin Assignment: Staff view of submissions

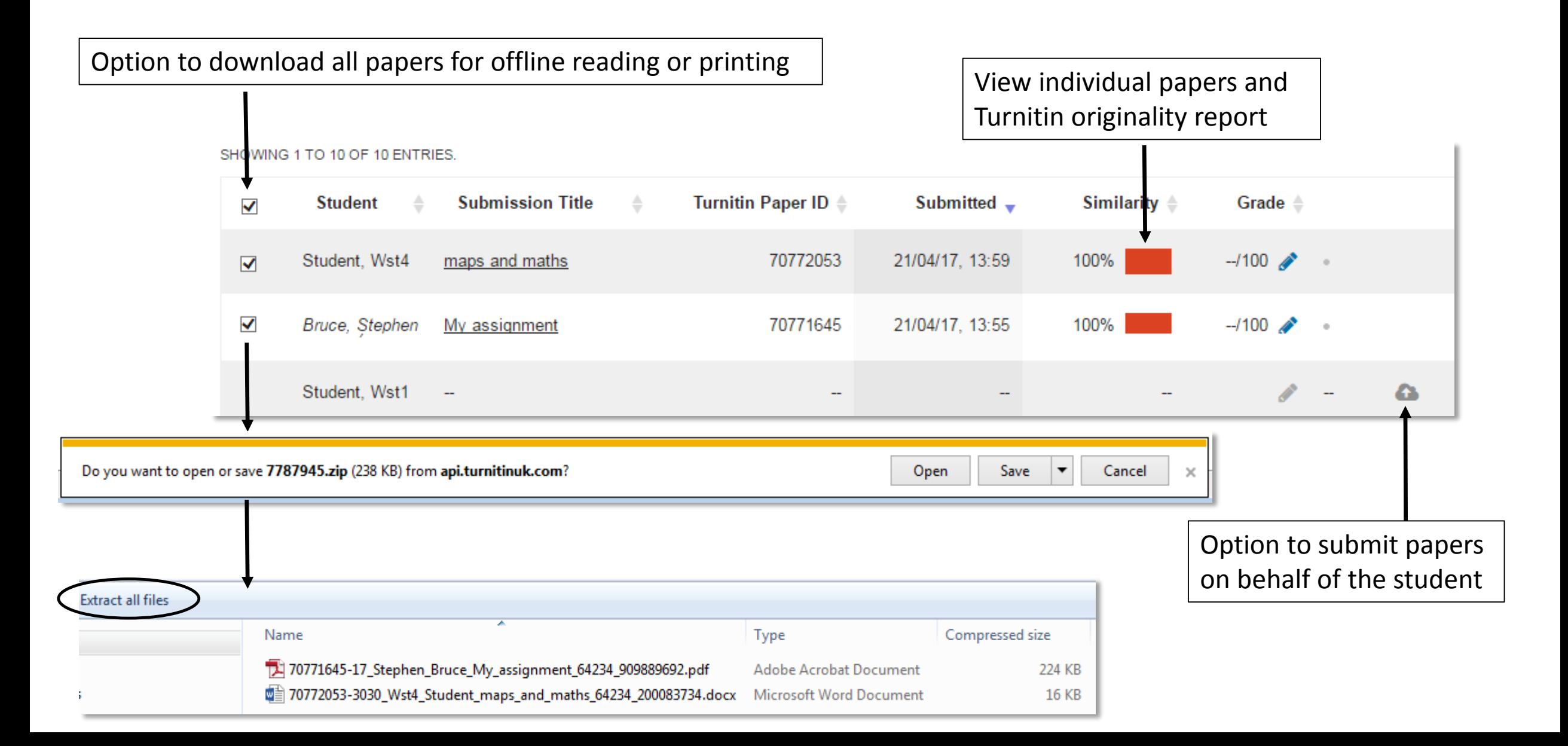

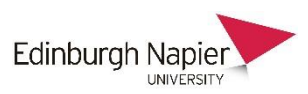

## Route 2 (Moodle Assignment): Student submission process

#### Assessment & Feedback

#### Module Assignment: Cartography Drawing Techniques

Create a map of historical countries from the list provided. You can use any of the professional map making tools and make sure you submit all the project files as these are part of the assessment.

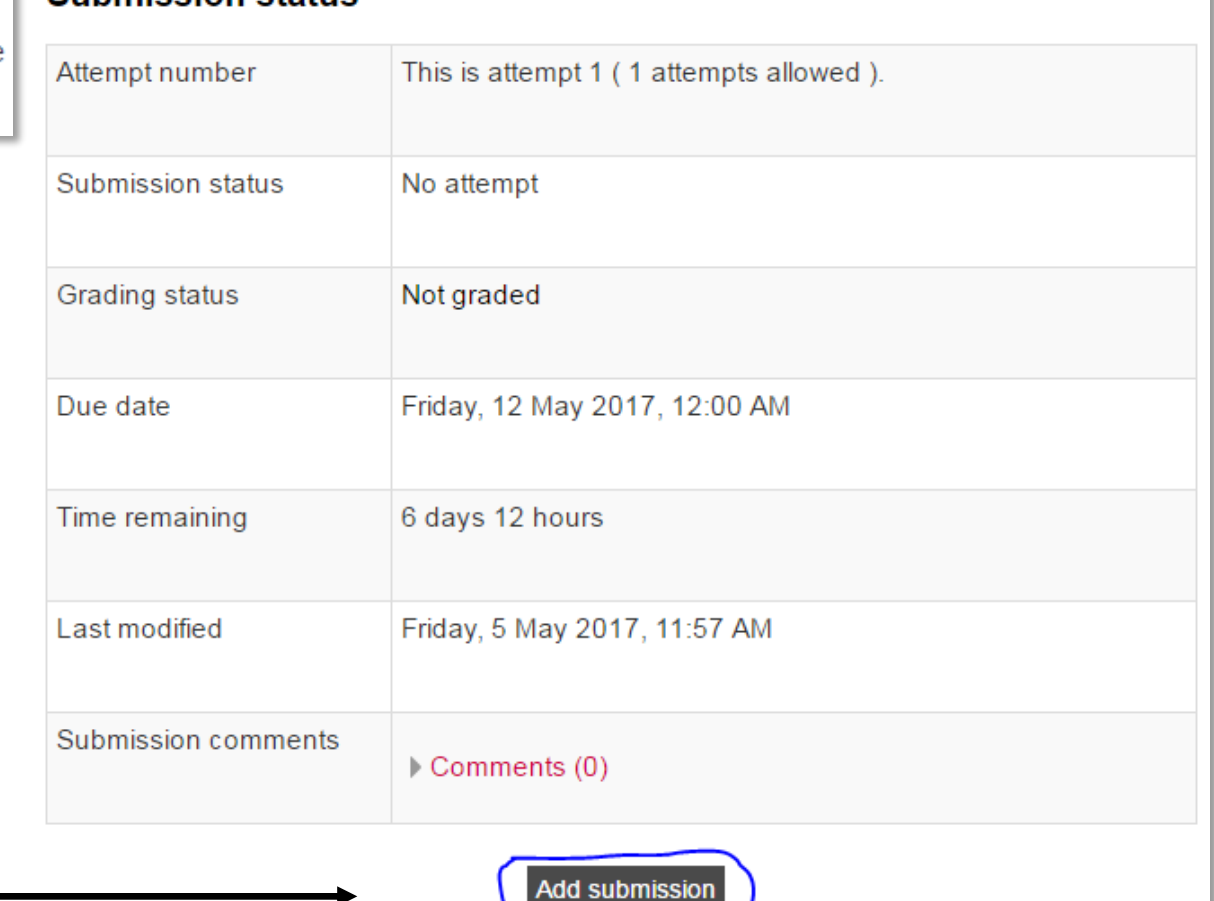

**Submission status** 

Student begins the submission process

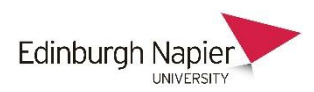

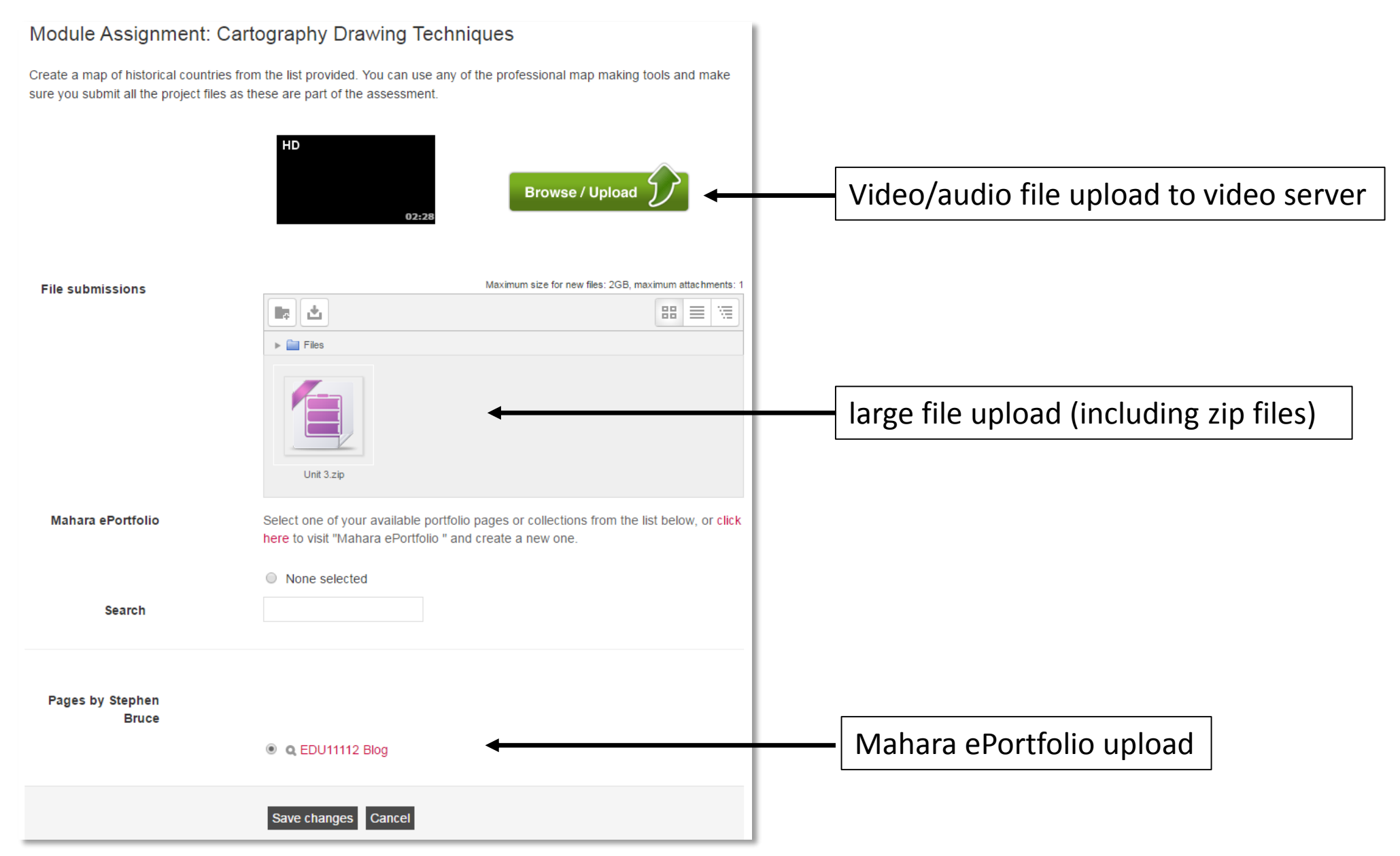

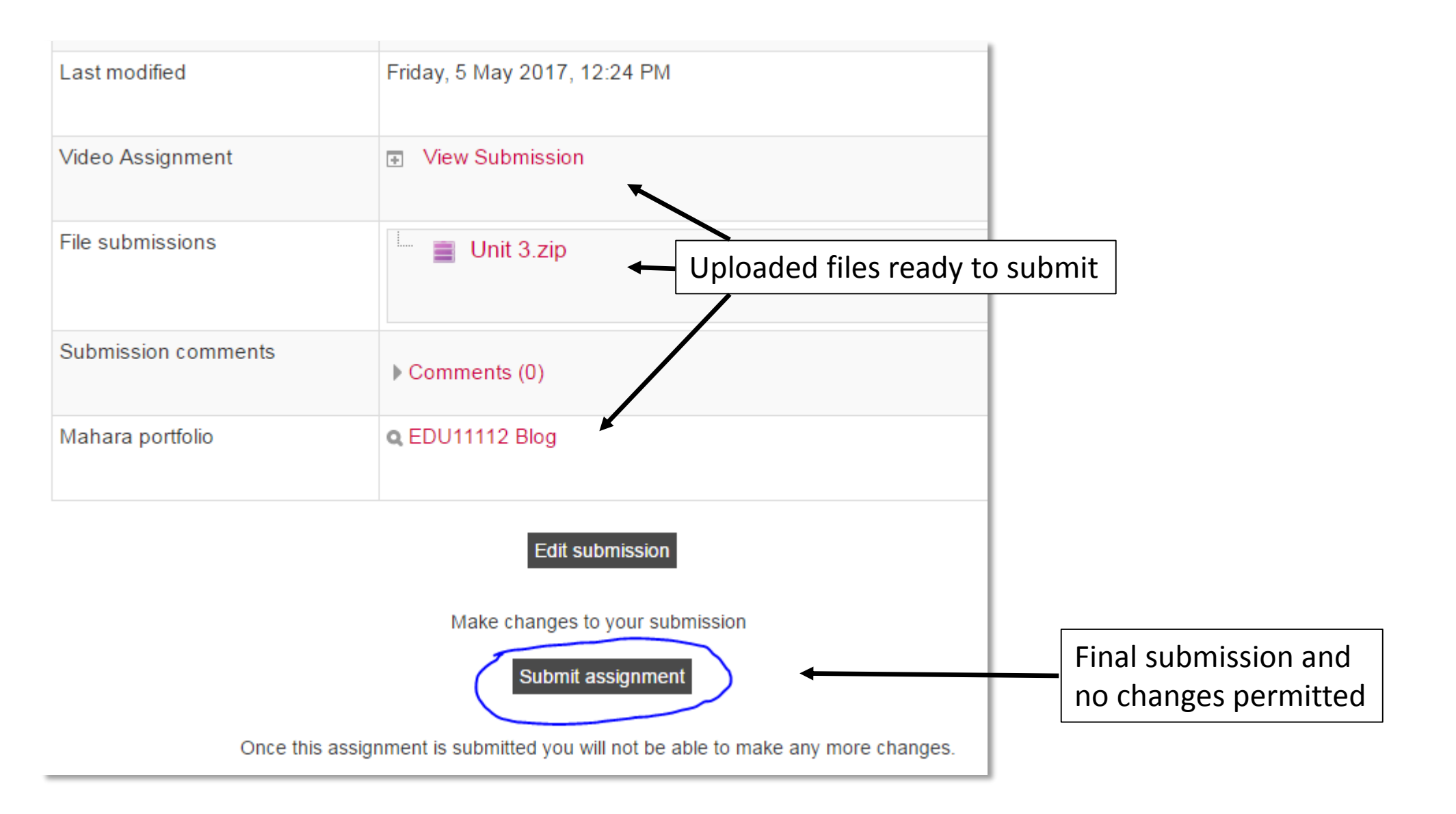

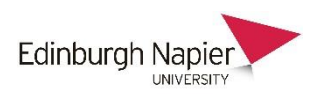

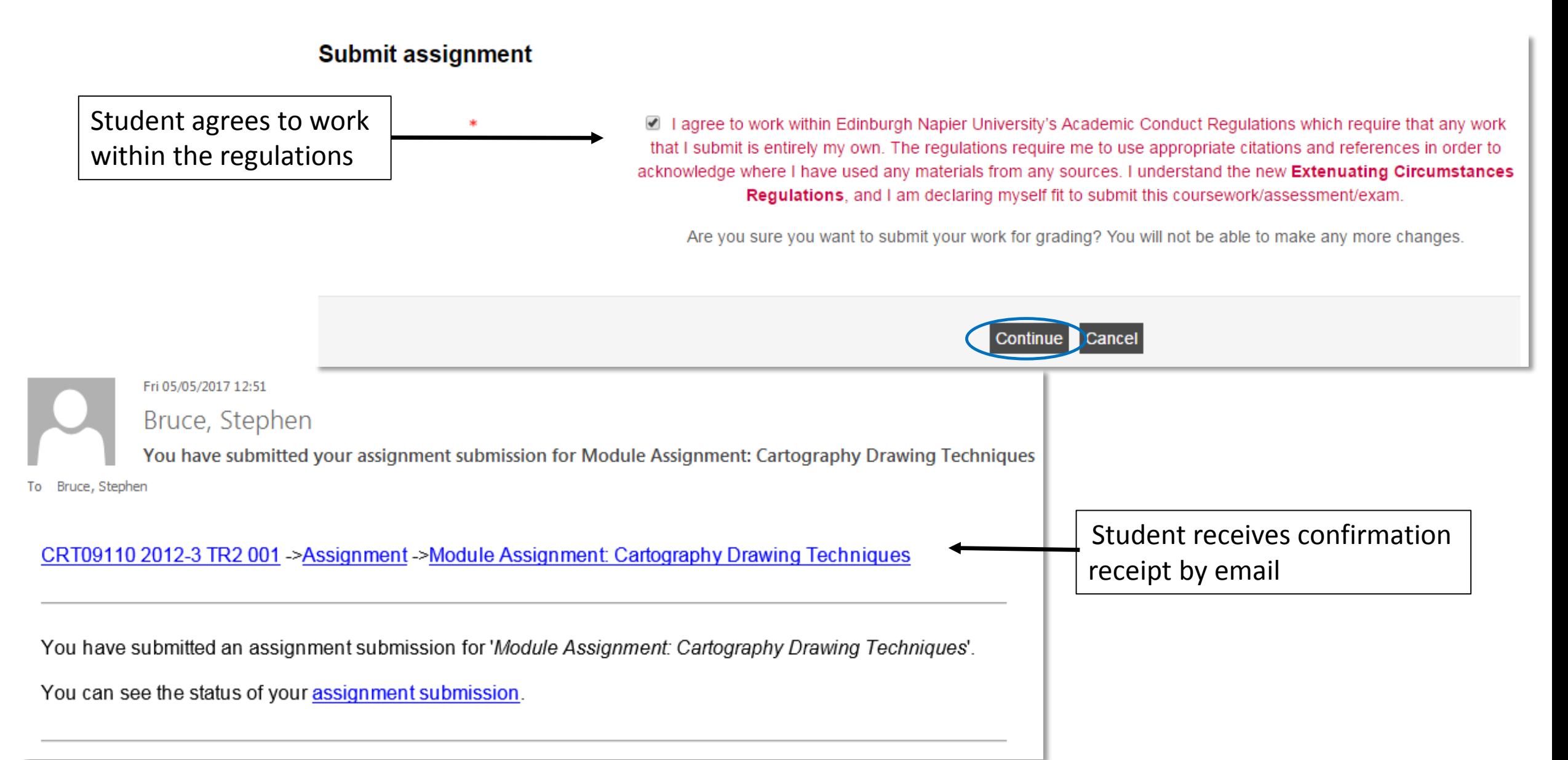

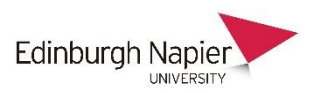

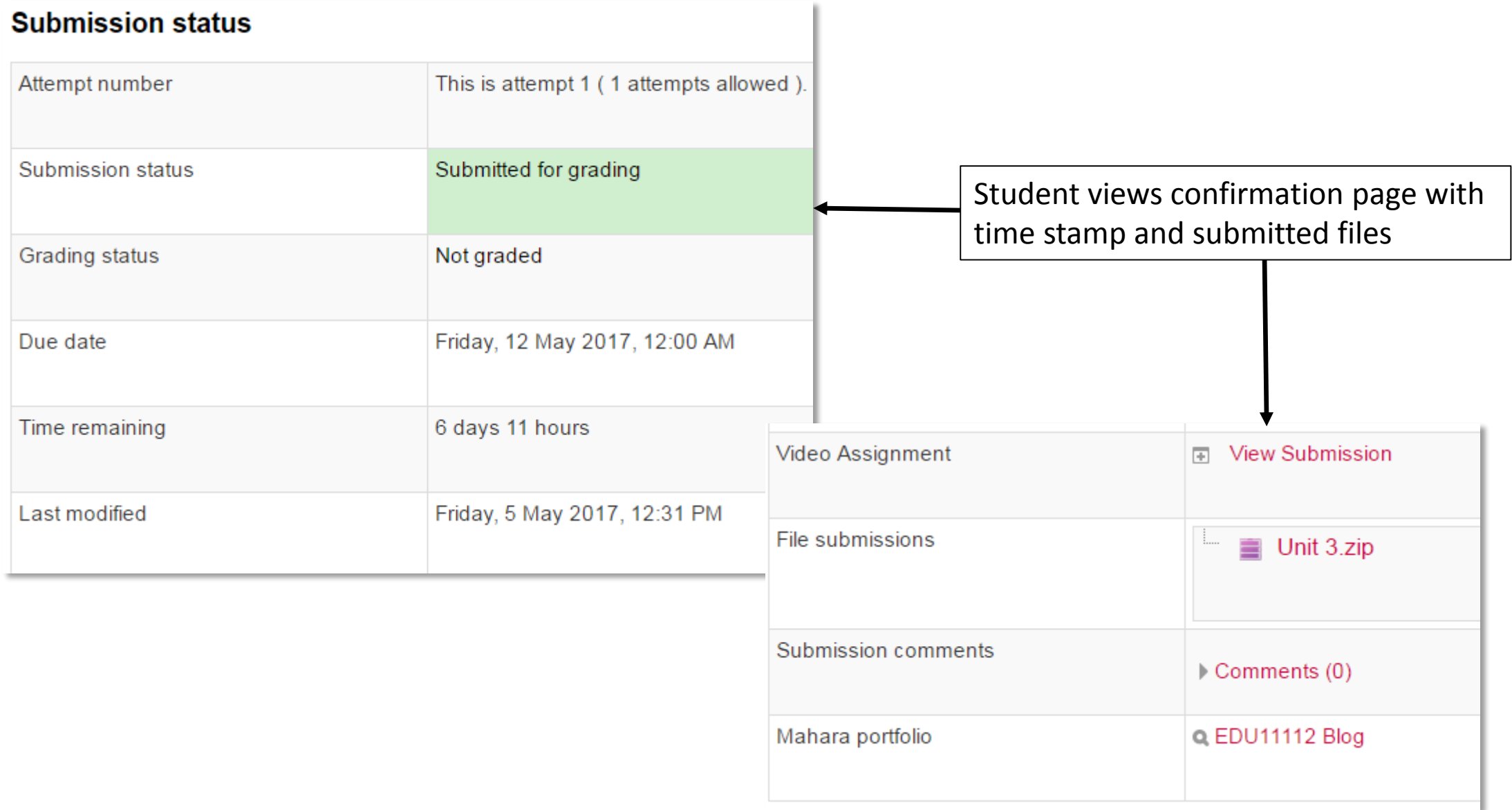

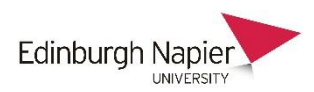

### Moodle Assignment: Staff view of submissions

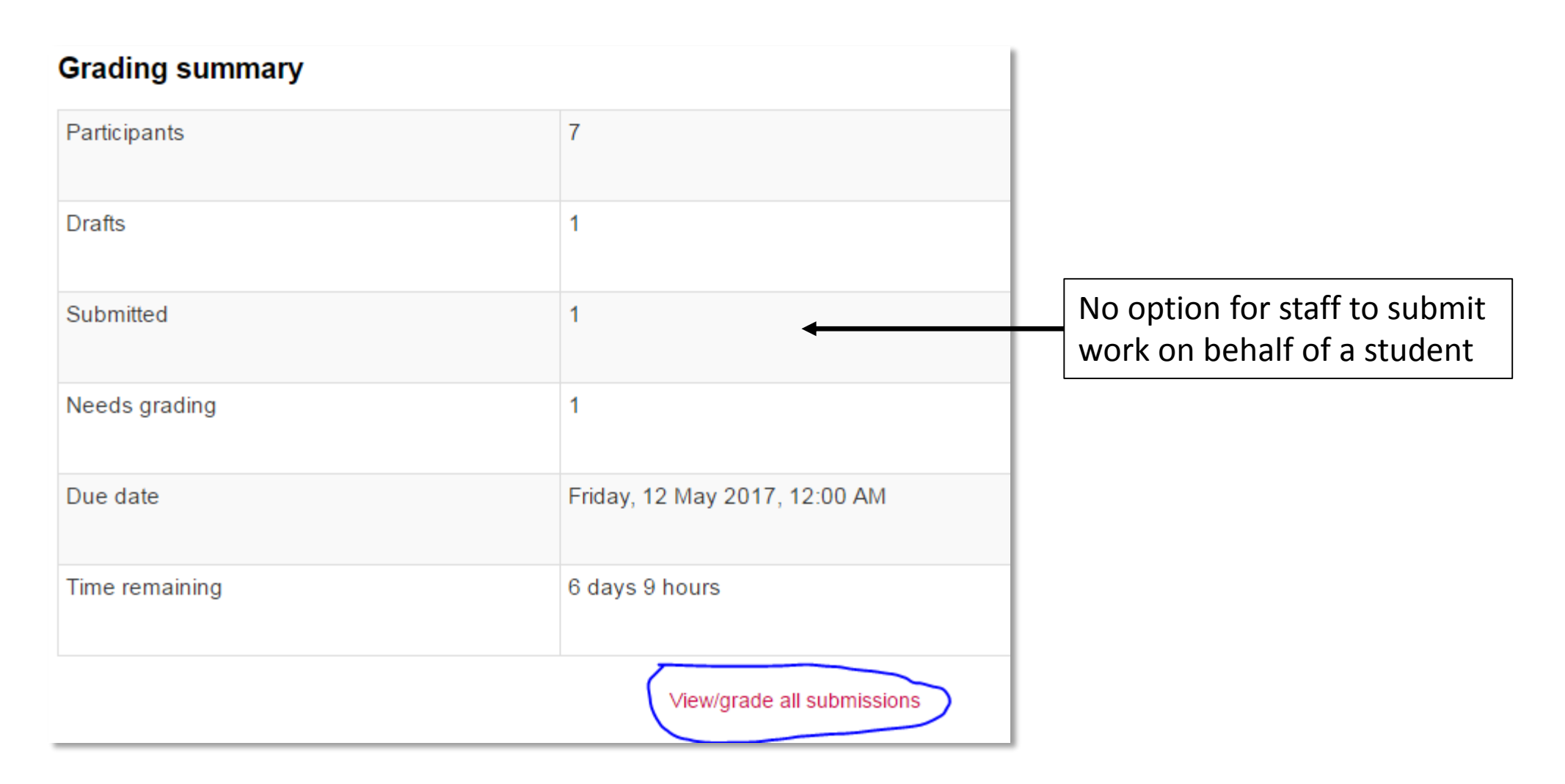

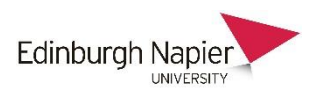

### Moodle Assignment: Staff view of submissions

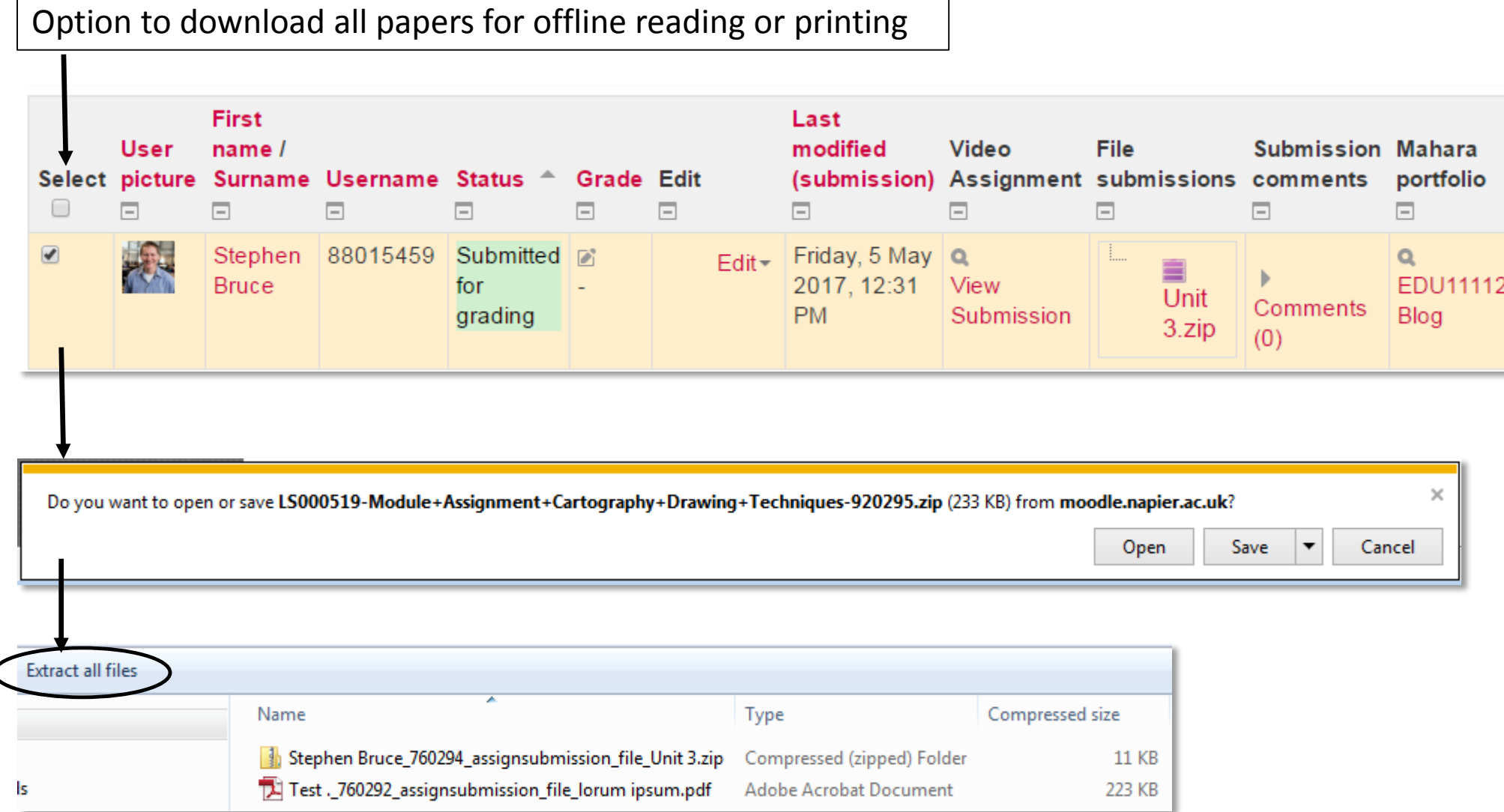